# Sports League Intranet

Attached you will see a demonstration of a revolutionary new software product that allows all your committee members, coaches, assistant coaches, parents, and players to communicate through one special Intranet that is completely setup by our company. We work with the heads of each league to get everything set up properly. The best part of using the product is that you will actually bring in money for your League because we offer you an easy way to get sponsorship money.

#### Summary of benefits:

- **NO MORE E-mail or Phone Calls** (the system has built in e-mail capabilities for anyone who still wants to use it)
- League heads save on administration work for each team
- League **receives a database** from our company to be used for future seasons
- League receives a communication software that allows the heads of the league to speak with all the coaches and teams instantly
- League has capabilities that allow them to Cancel all games at a field instantly and at the same time notify all the parents/children in seconds
- Coaches receive and easy to use tool to communicate with the heads of the League and the parents/children
- Coaches have a **team website** so they can provide the parents/children with all the Practices/Games/Special events or any comments that the coach would like to make to the players or parents. The site also includes picture and Web Games for the children's entertainment.
- League Applications, Medical Release forms, special team plays, or any other documents you may want online can be included.
- Driving Directions to ALL home and away games will be included in the system so that the coaches will not have constantly call the opposing coaches to get directions.
- Home "Field Management" software is included. This software allows the League and all the coaches to know who is scheduled to practice or have a game at any of the home fields. This allows the coaches a great opportunity of better scheduling their practices during the week so they do not overcrowd the fields when practicing. It also offers the coaches an opportunity to see who is practicing on which night so they can set up scrimmages.
- Parents just enjoy the convenience of seeing everything they need from just one website. No more checking e-mail when they get home from work to see what uniform color to wear, who has snacks this week, driving directions to the fields, what time the game is, do we have practice today?, no more coaches handouts, etc.....
- Plus so much more...

\*\*\* Note: League Application forms can also be taken online for the entire league, using a credit card if requested.

| Who Benefits:   | Kids – Parents - Coaches – League Committee – Community                                 |
|-----------------|-----------------------------------------------------------------------------------------|
| Who can use it: | The software can be used for any individual sport or entire Travel/Intramural programs. |

| Keinan Processing Corp.<br>Keith Becker/President<br>57 Magnolia Ave<br>Garden City, NY 11530<br>516-741-8960<br><u>Kbecker@keinanproces</u> sing.com | For more information go to <u>www.keinanprocessing.com</u> .<br>To set up an appointment for a demonstration contact Keith Becker at 516-741-8960.<br><b>Demonstrations are completed at your convenience day or night, at the location of your choosing.</b> (office/school/house/etc) |
|----------------------------------------------------------------------------------------------------|----------------------------------------------------------------------------------------------------|
|----------------------------------------------------------------------------------------------------|----------------------------------------------------------------------------------------------------|

### **Sample Travel Soccer Intranet**

This is the main site for the entire Travel Soccer Intranet, which will include links to each teams Website. Each team will receive a website which will allow them to inform their player/parents of any practices/games/cancellations/parties 24 hours/day 7 days/week. The players/parents do not have to sign on, it is available right on the front of the team website. No need for the coaches to E-mail everyone on the team each time there is a change.

## http://www.kpsearch.com/gardencity

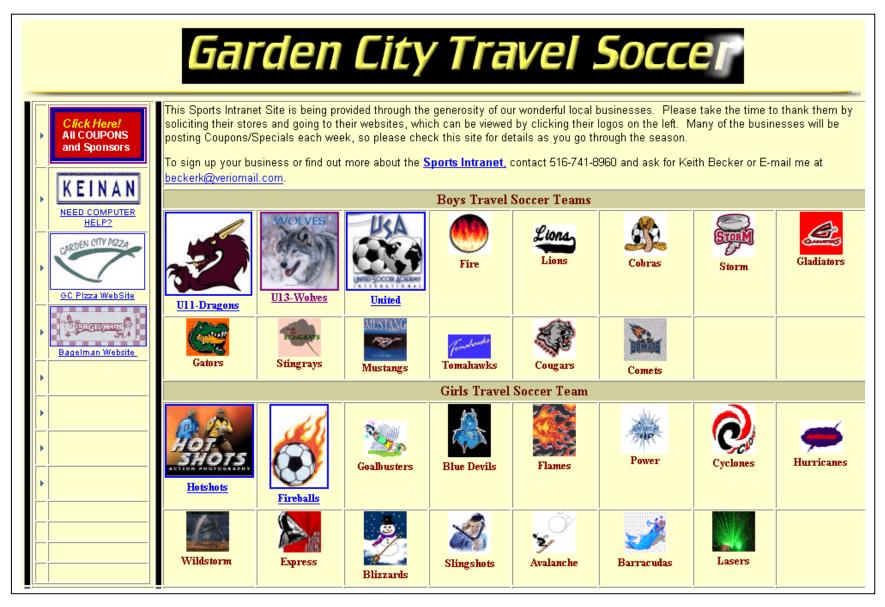

## **Team Sites**

Each team receives a Web Site and will become their communication link between the Parents/Children and the Coaches. The coaches have the ability to set up their team's practices, games, and any other event that the team needs to be informed about. On the left side of the screen, the children or parents can check to see if there are any last minute updates 24 hrs/day from any Internet connection. No more waiting to get home to check your e-mail. Now you can check it at work or your children can view the website prior to the game or practice to all the necessary information about the game or practice. No more sitting by the phone or calling the coaches to see if the game or practice has been cancelled, just check the site.....

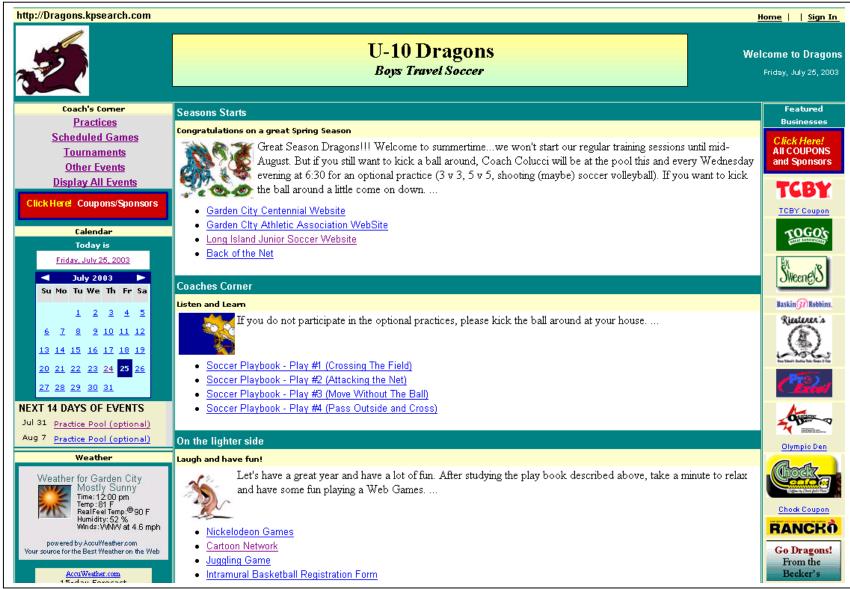

## **Sample Practices/Games**

Everything a Parent or Child needs to know is right at their fingertips on the team web site. All they do is click the "Display ALL Events" Or the exact event and that's it.

| Title                                                             | Date                                          | Time                        | Duration |      |
|-------------------------------------------------------------------|-----------------------------------------------|-----------------------------|----------|------|
| Practice - Optional                                               | 7/9/2003                                      | 6:30:00 PM                  | 01 hr    | View |
| lotes: Optional Practice at the pool for anyone who would like to | o work on their skills during the off season. |                             |          |      |
| Practice - Optional                                               | 7/16/2003                                     | 6:30:00 PM                  | 01 hr    | View |
| lotes: Optional Practice at the pool for anyone who would like to | o work on their skills during the off season. |                             |          |      |
| Team Party/Meeting                                                | 8/26/2003                                     | 6:00:00 PM                  | 03 hr    | View |
| lotes: Big team party and meeting to kick of the fall season      | The party will be held at the Becker's house  | at 57 Magnolia Ave Garden C | Dity, NY |      |
| Game - Rockville Center (Away)                                    | 9/1/2003                                      | 2:00:00 PM                  | 01 hr    | View |

| Event: "Game - F | Rockville Center (Away)"                                                                                                    |
|------------------|----------------------------------------------------------------------------------------------------|
|                  |                                                                                                    |
| *Title:          | Game - Rockville Center (Away)                                                                                                    |
| *Date and Time:  | 9 🗸 1 🖌 2003 🗸                                                                                                    |
|                  | Timed Event: 2 💌 : 00 💌 PM 💌                                                                                                    |
|                  | Duration: 1 🗾 hours 00 💌 minutes                                                                                                    |
| *Type:           | Sports Game                                                                                                    |
| Notes:           | Please be at the field 1/2 hour before game time, wear your yellow jersey and bring a water bottle.<br>The Becker's must bring the snacks. See you at the game                                |
| Fields/Contacts: | Rockville Center (Hewitt School)                                                                                                    |
| Directions:      | FROM THE WEST                                                                                                    |
|                  | Southern State Pkwy East to exit 19 S Peninsula Blvd. Bear left at 1st traffic light & sign(North Village<br>Ave). Take north village to 1st light (DeMott Ave). Go left. 3 blocks to Hewitt. |

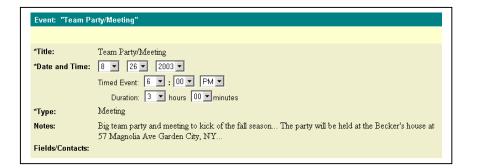

| Event: "Practice | - Optional"                                                                                                    |
|------------------|----------------------------------------------------------------------------------------------------|
|                  |                                                                                                    |
| *Title:          | Practice - Optional                                                                                                    |
| *Date and Time:  | 7 🗸 9 🖌 2003 🖌                                                                                                    |
|                  | Timed Event: 6 💌 : 30 💌 PM 💌                                                                                                    |
|                  | Duration: 1 💌 hours 00 💌 minutes                                                                                                    |
| *Type:           | Sports Practice                                                                                                    |
| Notes:           | Optional Practice at the pool for anyone who would like to work on their skills during the off season.                                                                                                    |
| Fields/Contacts: | COMMUNITY PARK- Field 1                                                                                                    |
| Directions:      | From Northeastern Nassau and Suffolk                                                                                                    |
|                  | Long Island Expressway to exit 39 S (Glen Cove Road). Go south to Stewart Avenue and turn right.<br>Go to Hilton Avenue and turn right At the next light, 9th Street, turn left and then left again at the next                                                                                                    |
|                  | light, Cherry Valley Avenue. Continue south to First Street and turn right at the light. At the fork,<br>follow the road to the left. The entrance to Community Park will be 100 yards on the right. Go to the<br>far left of the parking lot and enter the field through the gate.                                                                                                    |
|                  | From Northwestern Nassau and Queens                                                                                                    |
|                  | Long Island Expressway, east, to exit 34 S (New Hyde Park Road). Go south to Stewart Avenue and<br>turn left. Proceed past Nassau Boulevard. Turn right on Rockaway Avenue. Continue south to First<br>Avenue and turn right at the light. At the fork, follow the road to the left. The entrance to Community<br>Park will be 100 yards on the right. Go to the far left of the parking lot and enter the field through the |
|                  | gate.                                                                                                    |

Events for any given day. "Display Today's Events"

|                                                                | Today is                               | Day                                                                  | Event List Print It!        |
|----------------------------------------------------------------|----------------------------------------|----------------------------------------------------------------------|-----------------------------|
|                                                                | Thursday, April 10, 2003               | ◄ Friday, March 21, 2003 ►                                           |                             |
|                                                                | ◄ March 2003 ►<br>Su Mo Tu We Th Fr Sa | 6:00 AM                                                              |                             |
|                                                                | 1                                      | 7:00 AM                                                              |                             |
| CENTENNIAL S.C.                                                |                                        | 8:00 AM                                                              |                             |
| Logged on as: gcsoccer                                         | <u>9 10 11 12 13 14 15</u>             | 9:00 AM - 9:30 AM (Soccer Practice) U11 Practice                     | Edit - Delete               |
| Home   Sign-Out                                                | <u>16 17 18 19 20 21 22</u>            |                                                                      | <u>con</u> - <u>perere</u>  |
| Messaging Menu                                                 | 23 24 25 26 27 28 29                   | <u>10:00 AM</u>                                                      |                             |
| Send E-mail<br>Calendar of Events (Association)                | <u>30 31</u>                           | <u>11:00 AM</u>                                                      |                             |
| Display Today's Events                                         | Events                                 | 12:00 PM                                                             |                             |
| Display All Events                                             |                                        | 1:00 PM - 2:00 PM (Soccer Practice) U10 Practice                     | Edit - Delete               |
| Add Events<br>Field Assignments (All Teams)                    |                                        | 1:00 PM 1:15 PM - 2:45 PM (Soccer Practice) U12 - Practice St. Pauls | Edit - Delete               |
| Display Today's Field Assignments                              |                                        | 1:30 PM - 1:45 PM (Soccer Practice) U13 Boys - Practice St Pauls     | <u>Edit</u> - <u>Delete</u> |
| Display All Field Assignments                                  |                                        | <u>2:00 PM</u>                                                       |                             |
| Account Menu<br>Website Maintenance                            |                                        | 3:00 PM                                                              |                             |
| Add/Modify Committee/Coaches                                   |                                        | 4:00 PM                                                              |                             |
| Add/Modify Fields/Contacts                                     |                                        | 5:00 PM                                                              |                             |
| Weather                                                        |                                        |                                                                      |                             |
| × WXPort                                                       |                                        | 6:00 PM 6:30 PM - 7:30 PM (Meeting) Meeting                          | <u>Edit</u> - <u>Delete</u> |
|                                                                |                                        | <u>7:00 PM</u>                                                       |                             |
|                                                                |                                        | 8:00 PM                                                              |                             |
|                                                                |                                        | 9:00 PM                                                              |                             |
|                                                                |                                        | 10:00 PM                                                             |                             |
| AccuWeather.com<br>15-day Forecast<br>Enter your U.S. location |                                        |                                                                      |                             |
| Get My Page!                                                   |                                        |                                                                      |                             |

The screen to the right shows up if the user clicks "Display ALL Events"

| Delete Checked Add New Event |           |             |                  | <u>Calendar</u> |
|------------------------------|-----------|-------------|------------------|-----------------|
| Title                        | Date      | Time        | Duration         |                 |
| Big Meeting                  | 3/20/2003 | 11:00:00 AM | 01 hr            | Edit            |
| U11 Practice                 | 3/21/2003 | 9:00:00 AM  | 00 hr and 30 min | Edit            |
| U10 Practice                 | 3/21/2003 | 1:00:00 PM  | 01 hr            | Edit            |
| U12 - Practice St. Pauls     | 3/21/2003 | 1:15:00 PM  | 01 hr and 30 min | Edit            |
| U13 Boys - Practice St Pauls | 3/21/2003 | 1:30:00 PM  | 00 hr and 15 min | Edit            |
| Meeting                      | 3/21/2003 | 6:30:00 PM  | 01 hr            | Edit            |
| Monthly Coaches Meeting      | 3/26/2003 | 6:00:00 PM  | 01 hr            | Edit            |
| big event                    | 4/7/2003  | 12:00:00 PM |                  | Edit            |
| Big Dance                    | 4/7/2003  | 1:03:00 PM  | 02 hr            | Edit            |
| Should not be included       | 4/9/2003  | 1:15:00 PM  | 00 hr and 30 min | Edit            |
| Delete Checked Add New Event |           |             |                  | <u>Calendar</u> |

|                                                                    | Event: "U12 - Pra     | ictice St. Pauls"                                                                                                    |                                     |
|--------------------------------------------------------------------|-----------------------|----------------------------------------------------------------------------------------------------|-------------------------------------|
| 5 5 A R R R R R R R R R R R R R R R R R                            | Update                |                                                                                                    | <u>Calendar</u> - <u>Event List</u> |
|                                                                    | *Title:               | U12 - Practice St. Pauls                                                                                                    |                                     |
|                                                                    | *Date and Time:       | 3 • 21 • 2003 •                                                                                                    |                                     |
| CENTENNIALS.C.                                                     | Date and Thire.       | Timed Event: 1 • : 15 • PM •                                                                                                    |                                     |
| Logged on as: gcsoccer                                             |                       |                                                                                                    |                                     |
| Home   Sign-Out                                                    |                       | Duration: 1 v hours 30 v minutes                                                                                                    |                                     |
| Messaging Menu<br>Send E-mail                                      | *Type:                | Soccer Practice                                                                                                    |                                     |
| Calendar of Events (Association)                                   | Notes:                |                                                                                                    |                                     |
| Display Today's Events<br>Display All Events                       |                       |                                                                                                    |                                     |
| Add Events                                                         |                       |                                                                                                    |                                     |
| Field Assignments (All Teams)                                      |                       | ×                                                                                                    |                                     |
| Display Today's Field Assignments<br>Display All Field Assignments |                       |                                                                                                    |                                     |
| Account Menu                                                       | Fields/Contacts:      |                                                                                                    |                                     |
| Website Maintenance<br>Add/Modify Committee/Coaches                |                       |                                                                                                    |                                     |
| Add/Modify Fields/Contacts                                         | Location:<br>Address: | COMMUNITY PARK-Field 1                                                                                                    |                                     |
| Weather                                                            |                       | COMMUNITY PARK - Field 1                                                                                                    |                                     |
| × WXPort                                                           | City:                 | Garden City                                                                                                    |                                     |
|                                                                    | State:                | ny                                                                                                    |                                     |
|                                                                    | Zip:                  | 11530-                                                                                                    |                                     |
|                                                                    | Phone:                | 5164445555                                                                                                    |                                     |
|                                                                    | Directions:           | From Northeastern Nassau and Suffolk                                                                                                    |                                     |
| AccuWeather.com                                                    |                       | Long Island Expressway to exit 39 S (Glen Cove Road). Go south to Stewart Avenue and turn right.<br>Go to Hilton Avenue and turn right. At the next light, 9th Street, turn left and then left again at the next      |                                     |
| 15-day Forecast<br>Enter your U.S. location                        |                       | light, Cherry Valley Avenue. Continue south to First Street and turn right at the light. At the fork,                                                                                                    |                                     |
|                                                                    |                       | follow the road to the left. The entrance to Community Park will be 100 yards on the right. Go to the                                                                                                    |                                     |
| Get My Page!                                                       |                       | far left of the parking lot and enter the field through the gate.                                                                                                    |                                     |
|                                                                    |                       | From Northwestern Nassau and Queens                                                                                                    |                                     |
|                                                                    |                       | Long Island Expressway, east, to exit 34 S (New Hyde Park Road). Go south to Stewart Avenue and                                                                                                    |                                     |
|                                                                    |                       | turn left. Proceed past Nassau Boulevard. Turn right on Rockaway Avenue. Continue south to First                                                                                                    |                                     |
|                                                                    |                       | Avenue and turn right at the light. At the fork, follow the road to the left. The entrance to Community<br>Park will be 100 yards on the right. Go to the far left of the parking lot and enter the field through the |                                     |
|                                                                    |                       | gate.                                                                                                    |                                     |
|                                                                    |                       | From Southeastern Nassau and Suffolk                                                                                                    |                                     |
|                                                                    |                       | Southern State Parkway, west, to exit 22 N (Meadowbrook Parkway). Take exit M3, Stewart                                                                                                    |                                     |
|                                                                    |                       | Avenue, west. Go to Hilton Avenue and turn right. At the next light, 9th Street, turn left and then left                                                                                                    |                                     |
|                                                                    |                       | again at the next light, Cherry Valley Avenue. Continue south to First Street and turn right at the light.                                                                                                    |                                     |
|                                                                    |                       | At the fork, follow the road to the left. The entrance to Community Park will be 100 yards on the right.<br>Go to the far left of the parking lot and enter the field through the gate                                |                                     |
|                                                                    |                       | To to the far left of the Darking IoL and enter the field through the gate                                                                                                    |                                     |

Below is a sample of creating an event with directions; this is activated when clicking "Add Events"

<u>Some sample Event Types would include:</u> Soccer Practice/Soccer Game/Meeting/Clinic/Team Party/Coach's Meeting/Holiday Party

#### **Fields/Contacts**

Supplied by the Association, but shared by each team, so everyone in the Intranet is working off the same exact Field/Contact database. This allows the teams to have accurate driving directions to the fields.

#### Below is a sample when you click "Add/Modify Committee/Coaches" link. You can E-mail anyone at the touch of a button

|                                                                           | De    | elete Checked   |                                              |         | Add New C                   | ommittee/Coache | IS    |
|---------------------------------------------------------------------------|-------|-----------------|----------------------------------------------|---------|-----------------------------|-----------------|-------|
|                                                                           | Na    | ame             | Туре                                         | Phone   | Email                       | Address         |       |
|                                                                           | 🗖 Jo  | e Ancona        | Coach (U-14 Mustangs)                        | 516741  |                             | St. Pauls       | Edit  |
|                                                                           | E Pe  | eter Andromidas | Coach (U-11 Blue Devils)                     | 5167429 | PAndrom120@aol.com          | St. Pauls       | Edit  |
| CEARDEN CITY                                                              | 🗖 Jo  | ohn Cerrato     | Coach (U-13 Slingshots)                      | 5162480 | JCer1947@aol.com            | St. Pauls       | Edit  |
| Logged on as: gcsoccer                                                    | 🗖 Do  | on Codignotto   | Coach (U-10 Blizzards)                       | 516294  |                             | St. Pauls       | Edi   |
|                                                                           | 🗖 Ra  | andy Colahan    | Coach (Tournaments/U-12 Hurricanes)          | 516248  | JRCola4@aol.com             | St. Pauls       | Edi   |
| Messaging Menu                                                            | 🗖 Ke  | en Colucci      | Coach (U-10 Dragons)                         | 5162480 | csiken@optonline.net        | St. Pauls       | Edi   |
| Send E-mail                                                               | 🗖 Do  | on Elustondo    | Coach (Tournaments/U-11 Comets)              | 516877  | deluston@optonline.net      | St. Pauls       | Edi   |
| Calendar of Events (Association)<br>Display Today's Events                | D M   | lke Fischer     | Coach (U-12 Cyclones)                        | 516248  |                             | St. Pauls       | Ed    |
|                                                                           | 🗖 Vi  | innie Fusco     | Coach (U11-Gladiators)                       | 516327( | vfusco@studiosusatalk.com   | St. Pauls       | Ed    |
| Add Events                                                                | 🗖 Jo  | e Galzerano     | Coach (U-11 Lions)                           | 5167393 | jgalzera@optonline.net      | St. Pauls       | Edi   |
| Field Assignments (All Teams)                                             | To To | ony Georgiton   | Coach (Tournaments/U-11 Fire)                | 516294: |                             | St. Pauls       | Ed    |
| <u>Display Today's Field Assignments</u><br>Display All Field Assignments | 🗖 Ire | ene Hammer      | Coach (U-14 Barracudas)                      | 516354  | Irha17@aol.com              | St. Pauls       | Ed    |
| Account Menu                                                              | 🗖 Ri  | ick Harken      | Coach (Registrar/U-14 Tomahawks/U-17 Lasers) | 516747( | RWHARKEN@aol.com            | St Pauls        | Ed    |
| Website Maintenance<br>Add/Modify Committee/Coaches                       | E Ro  | olf Kemen       | Coach (U-15 United)                          | 5167428 |                             | St. Pauls       | Edi   |
| Add/Modify Committee/Coaches<br>Add/Modify Fields/Contacts                |       | lex Kimball     | Coach (U-12 Wolves)                          | 516746  | akimball@hazenandsawyer.com | St. Pauls       | Ed    |
| Weather                                                                   | 🗖 Mi  | like Licitra    | Coach (Tournaments/U-13 Express)             | 516328  |                             | St. Pauls       | Edi   |
| × WXPort                                                                  | E Ro  | ob Malhame      | Coach (U-10 Fireballs)                       | 516747  | robert@Malhame.com          | St. Pauls       | Edi   |
|                                                                           |       | cott Masterson  | Coach (U-12 Wild Storm)                      | 516747  | smasterson@forbes.com       | St. Pauls       | Ed    |
|                                                                           | □ Jo  | ohn McMillin    | Coach (U-13 Stingrays)                       | 5167392 | johnmcmillin@prusec.com     | St. Pauls       | Ed    |
|                                                                           | D De  | ennis Mullins   | Coach (U-14 Avalanche)                       | 516741  | dennis.mullins@mendes.com   | St. Pauls       | Ed    |
|                                                                           | D Pa  | at Mullooly     | Coach (U-15 United/U-13 Hot Shots)           | 5167463 | Mull153@aol.com             | St. Pauls       | Ed    |
| AccuWeather.com                                                           |       | erry Oakes      | Coach (U-15 Tornadoes)                       | 516248  | gctornadoes@hotmail.com     | St. Pauls       | Ed    |
| 15-day Forecast                                                           | □ Jo  | e Pizzimenti    | Coach (U-12 Cobras)                          | 5167478 | jpizzimenti@deloitte.com    | St. Pauls       | Ed    |
| Enter your U.S. location                                                  | To    | om Pratt        | Coach (U-11 Power)                           | 516741  |                             | St. Power       | Ed    |
| Get My Page!                                                              | □ Ke  | evin Smith      | Coach (U-12 Storrm)                          | 516741  | kevinsmith@bankofny.com     | St. Pauls       | Ed    |
|                                                                           |       | /alt Winchurch  | Coach (Tournaments/U-10 Goalbusters)         | 5162946 | Winchurch5@aol.com          | St. Pauls       | Ed    |
|                                                                           | □ Sa  | andy Young      | Coach (Treasurer/U-13 Gators)                | 516747  | sandramyoung@msn.com        | St. Pauls       | Edi   |
|                                                                           |       | arry Zarou      | Coach (U-11 Flames)                          | 516746  |                             | St. Pauls       | Edi   |
|                                                                           |       | aul Glorioso    | Committee (Treasurer/Tournaments)            | 5162940 |                             | St. Pauls       | Ed    |
| 1                                                                         | _     | elete Checked   |                                              |         | Add New C                   | ommittee/Coache | is is |

To add/modify any locations or fields, just click the "Add/Modify Fields/Contacts" link.

| Delete Checked             |       |            | Add New Fie  | elds/Contacts |
|----------------------------|-------|------------|--------------|---------------|
| Name                       | Туре  | Phone      | Contact Name |               |
| COMMUNITY PARK- Field 1    | Field | 5164445555 | None None    | Ec            |
| ST. PAUL'S- Fields 2A & 2B | Field | 516111111  | None None    | Ec            |
| Plainedge Daredevils       | Field | 111111111  | None None    | Ec            |
| GROVE STREET PARK- Field 3 | Field | 111111111  | none none    | Ec            |
| STEWART SCHOOL- Field 4    | Field | 111111111  | none none    | Ec            |
| NASSAU HAVEN PARK- Field 5 | Field | 111111111  | none none    | Ec            |
| E Bethpage                 | Field | 111111111  | none none    | Ec            |
| Levittown                  | Field | 111111111  | none none    | Ec            |
| 🗖 Oceanside                | Field | 111111111  | none none    | Ec            |
| Delete Checked             |       |            | Add New Fie  | elds/Contacts |

When you select the **"Send E-Mail"** link: The e-mail system allows you to easily select one or a group of people that you would like to send a message to. As an example below, the entire coaches and assistant coaches are in the Travel Associations database so that the Committee members and coaches have an easy to use communication tool so that you do not always have to look around for peoples e-mal addresses (or you just don't know them). Coaches can also send E-mail addresses

| Employee Search<br>First Name: |                    |
|--------------------------------|--------------------|
| Last Name:                     |                    |
| Employee Type:                 | -Type of Employee- |
| Find Employee                  |                    |

The user would make a selection of the group of people that they would like to send a message to. After selecting the overall group, the use can select all or a portion of the group. Just before sending the message, the use can eliminate anyone from the list, if not they may proceed to the actual e-mail portion of the function.

|   | Name             | Туре                                | Phone  | - Email                  |
|---|------------------|-------------------------------------|--------|--------------------------|
|   | Joe Ancona       | Coach (U-14 Mustangs)               | 51674  |                          |
| 7 | Peter Andromidas | Coach (U-11 Blue Devils)            | 516742 | PAndrom120@aol.com       |
| 7 | John Cerrato     | Coach (U-13 Slingshots)             | 516248 | JCer1947@aol.com         |
|   | Don Codignotto   | Coach (U-10 Blizzards)              | 516294 |                          |
| 7 | Randy Colahan    | Coach (Tournaments/U-12 Hurricanes) | 516248 | JRCola4@aol.com          |
| 7 | Ken Colucci      | Coach (U-10 Dragons)                | 516248 | csiken@optonline.net     |
|   | Don Elustondo    | Coach (Tournaments/U-11 Comets)     | 516877 | deluston@optonline.net   |
|   | Mlke Fischer     | Coach (U-12 Cyclones)               | 516248 |                          |
|   | Vinnie Fusco     | Coach (U11-Gladiators)              | 516327 | vfusco@studiosusatalk.co |
| ~ | Joe Galzerano    | Coach (U-11 Lions)                  | 51673  | jgalzera@optonline.net   |

| Remove Checked   | Proceed with messaging | ssaging                |  |  |
|------------------|------------------------|------------------------|--|--|
| Name             | Title                  | Company                |  |  |
| Peter Andromidas | U-11 Blue Devils       | GCSOCCER               |  |  |
| John Cerrato     | U-13 Slingshots        | GCSOCCER               |  |  |
| Randy Colahan    | Tournaments/U-1        | 12 Hurricanes GCSOCCER |  |  |
| Ken Colucci      | U-10 Dragons           | GCSOCCER               |  |  |
| Joe Galzerano    | U-11 Lions             | GCSOCCER               |  |  |

| ⊠ Soccer Meeting - Message (Rich Text)                                                                 |  |  |  |  |  |  |  |
|----------------------------------------------------------------------------------------------------|--|--|--|--|--|--|--|
| Eile Edit View Insert Format Iools Actions Help                                                        |  |  |  |  |  |  |  |
| Arial • 10 • 🛕 B Z U 憲憲書臣律律。                                                                           |  |  |  |  |  |  |  |
| ] 🖃 Şend 🔛 🎒 🕺 🖟 🛍 🔀 🕖 🔯 🕵 ! 😫 🕵 🕴 🚼 Options 🛛 🖓 🗸                                                     |  |  |  |  |  |  |  |
| To PAndrom120@aol.com; JCer1947@aol.com; JRCola4@aol.com; csiken@optonline.net; jgalzera@optonline.net |  |  |  |  |  |  |  |
| <u></u>                                                                                                |  |  |  |  |  |  |  |
| Subject: Soccer Meeting                                                                                |  |  |  |  |  |  |  |
| Please check out the latest scheduling changes and meetings on the Web Site                            |  |  |  |  |  |  |  |
|                                                                                                    |  |  |  |  |  |  |  |
| Thank You,                                                                                             |  |  |  |  |  |  |  |
| Committee Chairman                                                                                     |  |  |  |  |  |  |  |

If the user select **"Display Today's Field Assignments"**, the user will see Everyone's practice schedules and games on all Town Fields in the Travel Soccer Intranet. This allows the coaches to try and schedule their practices at fields that are less crowded or would like an opportunity to set up a scrimmage with another team that is already practicing.

|                                                            | Today is                                 | Day                                                                                         | Event List Print It |
|------------------------------------------------------------|------------------------------------------|---------------------------------------------------------------------------------------------|---------------------|
|                                                            | Thursday, April 10, 2003                 | ◄ Friday, March 21, 2003 ►                                                                  |                     |
|                                                            | ✓ March 2003 ►<br>Su Mo Tu We Th Fr Sa   | <u>6:00 AM</u>                                                                              |                     |
|                                                            | 1                                        | 7:00 AM                                                                                     |                     |
| CENTENNIAL S.C.                                            | 2345678                                  | 8:00 AM                                                                                     |                     |
| Logged on as: gcsoccer                                     | 9 10 11 12 13 14 15                      | 9:00 AM 9:00 AM - 9:30 AM (COMMUNITY PARK- Field 1-Soccer Practice) U11 Practice            |                     |
| Home   Sign-Out<br>Messaging Menu                          | <u>16 17 18 19 20 <mark>21</mark> 22</u> | 10:00 AM                                                                                    |                     |
| Send E-mail                                                | 23 24 25 26 27 28 29<br>30 31            | 11:00 AM                                                                                    |                     |
| Calendar of Events (Association)<br>Display Today's Events | Events                                   | 12:00 PM                                                                                    |                     |
| Display All Events                                         |                                          | 1:15 PM - 2:45 PM (COMMUNITY PARK- Field 1-Soccer Practice) U12 - Practice St. Pauls        |                     |
| Add Events<br>Field Assignments (All Teams)                |                                          | 1:00 PM 1:00 PM - 2:00 PM (GROVE STREET PARK- Field 3-Soccer Practice) U10 Practice         |                     |
| Display Today's Field Assignments                          |                                          | 1:30 PM - 1:45 PM (GROVE STREET PARK- Field 3-Soccer Practice) U13 Boys - Practice St Pauls |                     |
| Display All Field Assignments Account Menu                 |                                          | 2:00 PM                                                                                     |                     |
| Website Maintenance                                        |                                          | 3:00 PM                                                                                     |                     |
| Add/Modify Committee/Coaches<br>Add/Modify Fields/Contacts |                                          | 4:00 PM                                                                                     |                     |
| Weather                                                    |                                          | <u>5:00 PM</u>                                                                              |                     |
| × WXPort                                                   |                                          | 6:00 PM 6:30 PM - 7:30 PM (GROVE STREET PARK- Field 3-Meeting) Meeting                      |                     |

| The "Display ALL Field Assignments"       |
|-------------------------------------------|
| Will display ALL the fields that have a   |
| scheduled practice or game for the entire |
| season.                                   |

| Title                        | Date      | Time       | Duration         |                            |
|------------------------------|-----------|------------|------------------|----------------------------|
| U11 Practice                 | 3/21/2003 | 9:00:00 AM | 00 hr and 30 min | COMMUNITY PARK- Field 1    |
| U12 - Practice St. Pauls     | 3/21/2003 | 1:15:00 PM | 01 hr and 30 min | COMMUNITY PARK- Field 1    |
| Should not be included       | 4/9/2003  | 1:15:00 PM | 00 hr and 30 min | COMMUNITY PARK- Field 1    |
| U10 Practice                 | 3/21/2003 | 1:00:00 PM | 01 hr            | GROVE STREET PARK- Field 3 |
| U13 Boys - Practice St Pauls | 3/21/2003 | 1:30:00 PM | 00 hr and 15 min | GROVE STREET PARK- Field 3 |
| Meeting                      | 3/21/2003 | 6:30:00 PM | 01 hr            | GROVE STREET PARK- Field 3 |